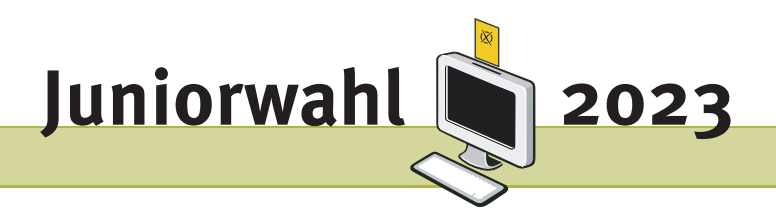

## Vorschläge und Anregungen für die Juniorwahl an Förderschulen und Inklusionsklassen zu den Wahlen in Bayern 2023

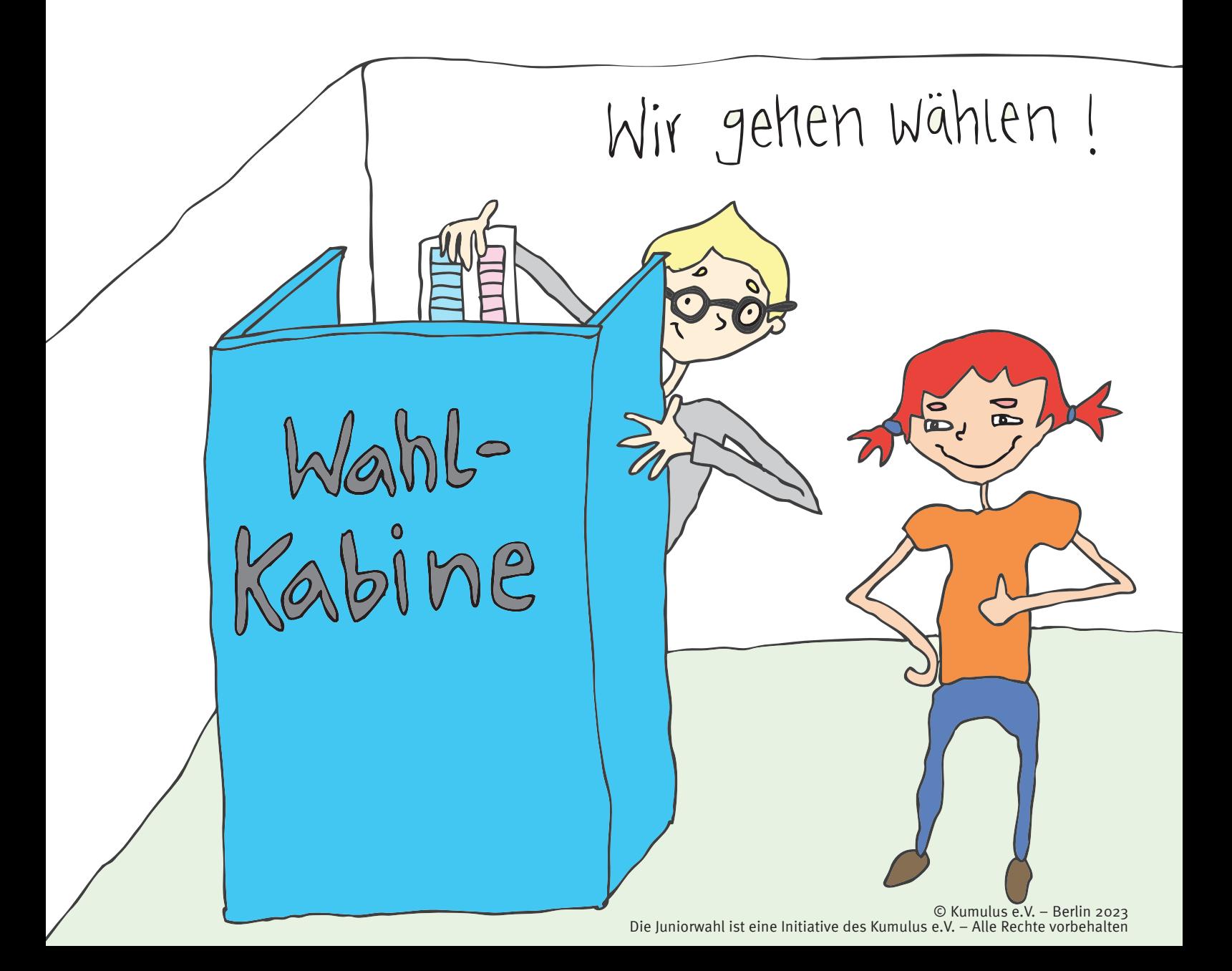

#### Impressum

#### Herausgegeben von:

Kumulus e.V. Postfach 330555 14175 Berlin

Arbeitsgruppe unter der Leitung von Theresa Rottmann

info@kumulus.de

© Kumulus e.V. – Mai 2023

Eine Vervielfältigung oder Veröffentlichung ist ohne schriftliche Zustimmung des Kumulus e.V. nicht gestattet.

#### **Inhaltsverzeichnis**

Einleitung

Übersicht der modularisierten Konzeption

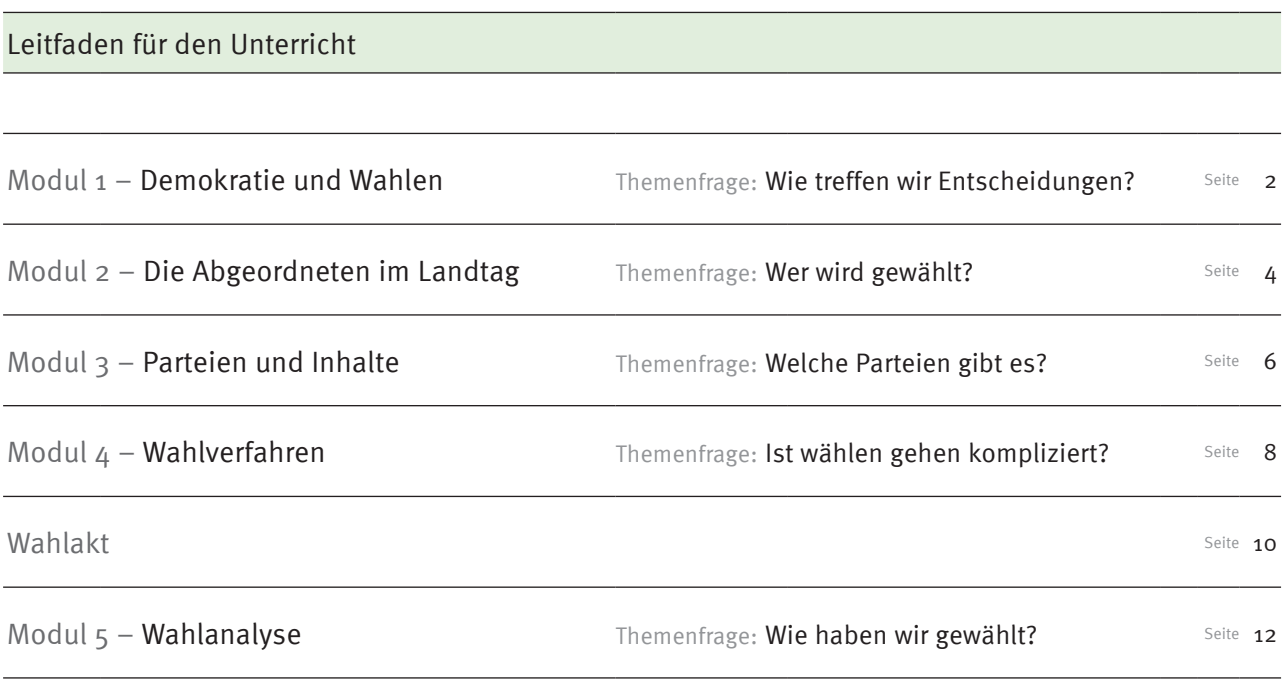

Materialhinweise Seite 14

# WICHTIGER HINWEIS:

Für den Fall, dass Sie Probleme beim Download und dem Ausdruck der Arbeitsblätter haben, stellen wir Ihnen unter dem nachfolgenden Link sämtliche Arbeitsblätter als zip-Datei zur Verfügung:

**https://www.juniorwahl.de/download/2023/bayern/Arbeitsblaetter.zip**

#### Liebe Lehrkräfte,

wir freuen uns sehr, dass Sie an der Juniorwahl zur kommenden Landtagswahl in Bayern teilnehmen.

Auf den folgenden Seiten bieten wir Ihnen für Ihren Unterricht zum Thema Demokratie und Wahlen einige Vorschläge in Form von Arbeitshilfen sowie eine Sammlung geeigneter Texte und audiovisueller Medien an.

Im ersten Teil finden Sie einen thematisch geordneten Leitfaden mit exemplarischen Unterrichtsverläufen, den Sie zur Orientierung für die inhaltliche Planung Ihrer Unterrichtsstunden nutzen können. In diesen Unterrichtseinheiten verweisen wir zudem auf Arbeitsblätter in leichter Sprache mit Arbeitsaufträgen für die Schülerinnen und Schüler. Eine Übersicht dieser Arbeitsblätter finden Sie unterhalb der Unterrichtseinheiten. Sie stehen Ihnen als PDF und als Word-Dokument auf unserer Webseite zur Verfügung, so dass Sie auf ein vielfältiges politik-didaktisches Paket zurückgreifen können.

Im zweiten Teil listen wir ausgesuchte Internet-Quellen und Arbeitshilfen zur politischen Bildung an Förderschulen und Inklusionsklassen auf, die Sie im Vorfeld der Wahl in Ihrem Unterricht verwenden können. Darunter finden sich auch kurze Filme, Rollenspiele, ein Hörspiel und viele informative Texte in leichter Sprache. Kurzhinweise zu den einzelnen Quellen dienen Ihrer Orientierung bei der Entscheidung, welche der Materialien Sie in Ihrem Unterricht verwenden möchten. Sie als Lehrkräfte können auf Grund der unterschiedlichen Förderansprüche Ihrer Schülerinnen und Schüler am besten entscheiden, welche Inhalte Sie mit Ihrer Klasse besprechen. Auch die in den Unterrichtsvorschlägen genannten Arbeitsblätter sind in der Materialsammlung noch einmal aufgeführt.

Wir wünschen Ihnen gutes Gelingen, eine spannende Juniorwahl und würden uns über eine Rückmeldung freuen, um unser Angebot für die nächsten Wahlen weiter zu verbessern.

Vielen Dank! Ihr Juniorwahl-Team Berlin, den 15. Mai 2023

zur Landtagswahl 2023 in Bayern für Förderschulen und Inklusionsklassen zur Landtagswahl 2023 in Bayern für Förderschulen und Inklusionsklassen Modularisierte Konzeption der Unterrichtseinheit zur Juniorwahl Modularisierte Konzeption der Unterrichtseinheit zur Juniorwahl

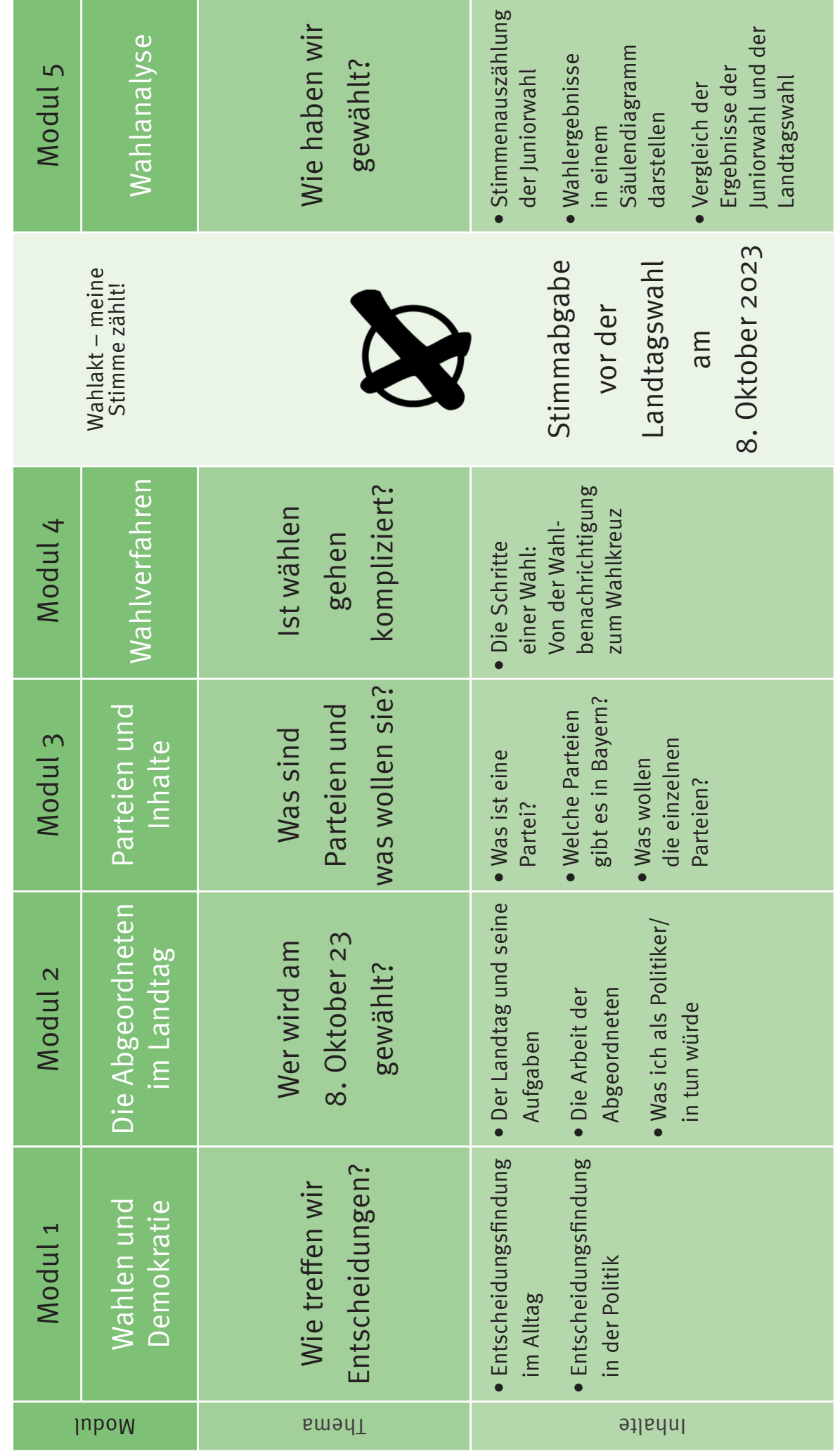

### 2 **Modul 1 – Wahlen und Demokratie**

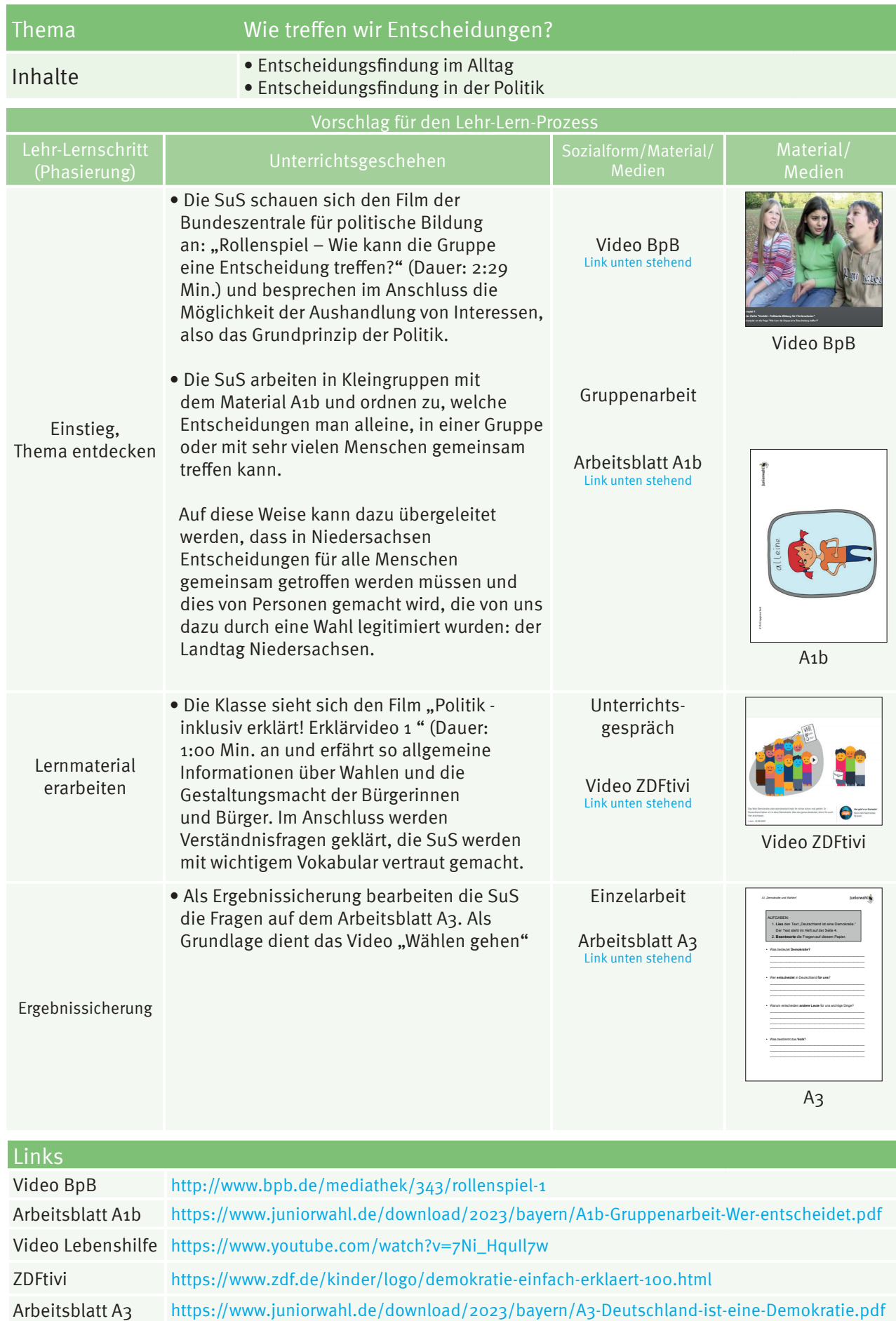

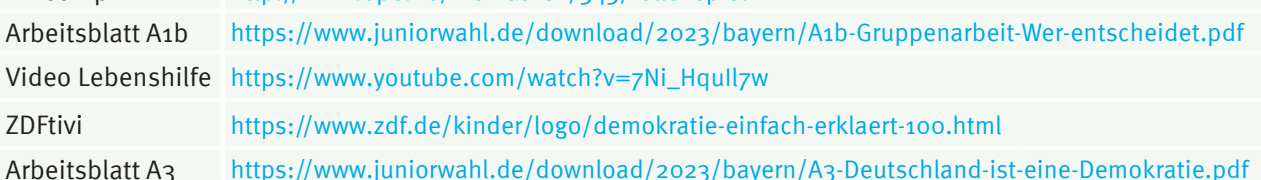

## **WAHLEN & DEMOKRATIE**

#### **Alternative Materialien**

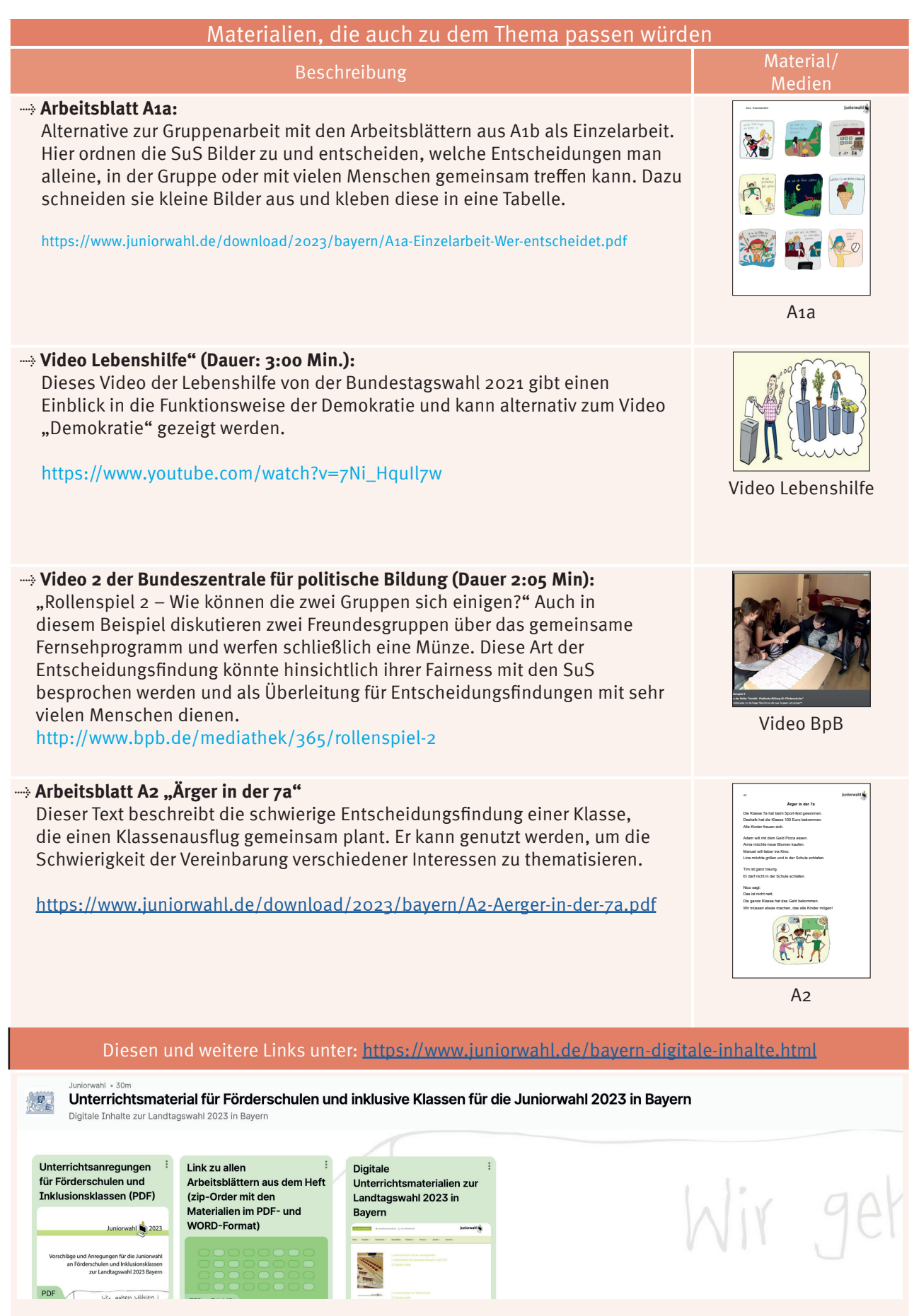

## **ALTERNATIVE MATERIALIE**

 $\vert$  3

### 4 **Modul 2 – Die Abgeordneten im Landtag**

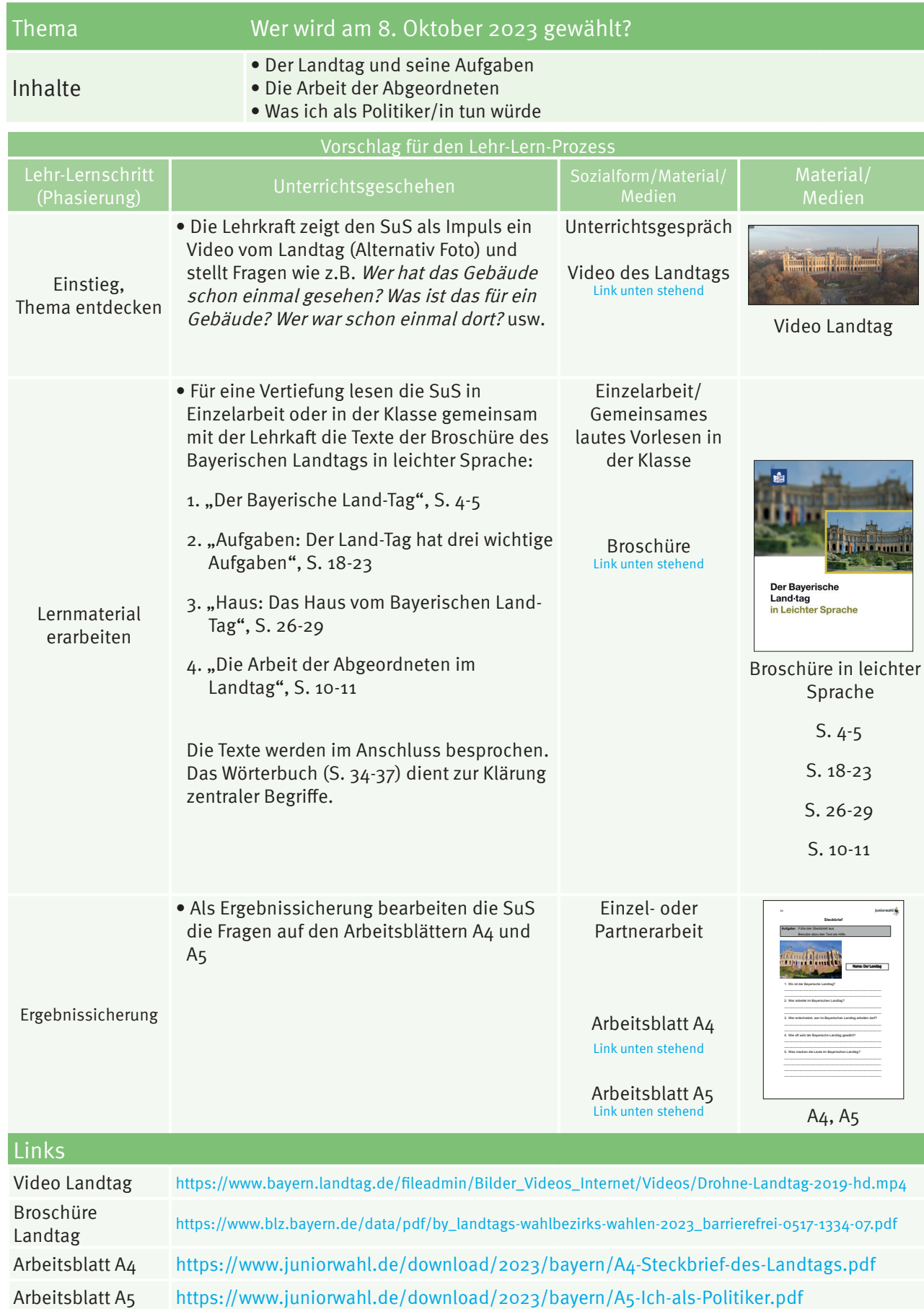

## **DER LANDTAG**

### **Alternative Materialien**

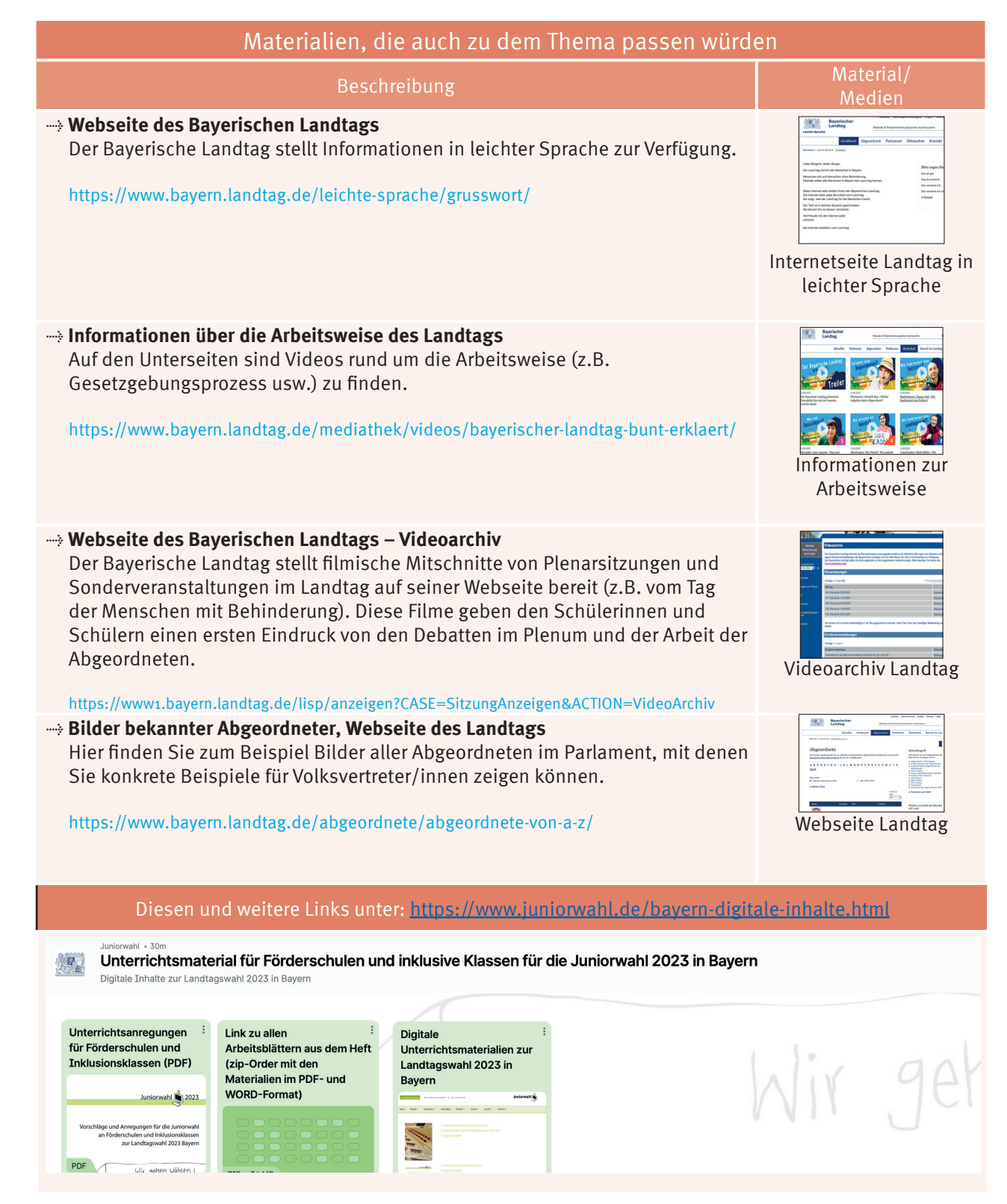

## **ALTERNATIVE MATERIALIE**

### 6 **Modul 3 – Parteien und Inhalte**

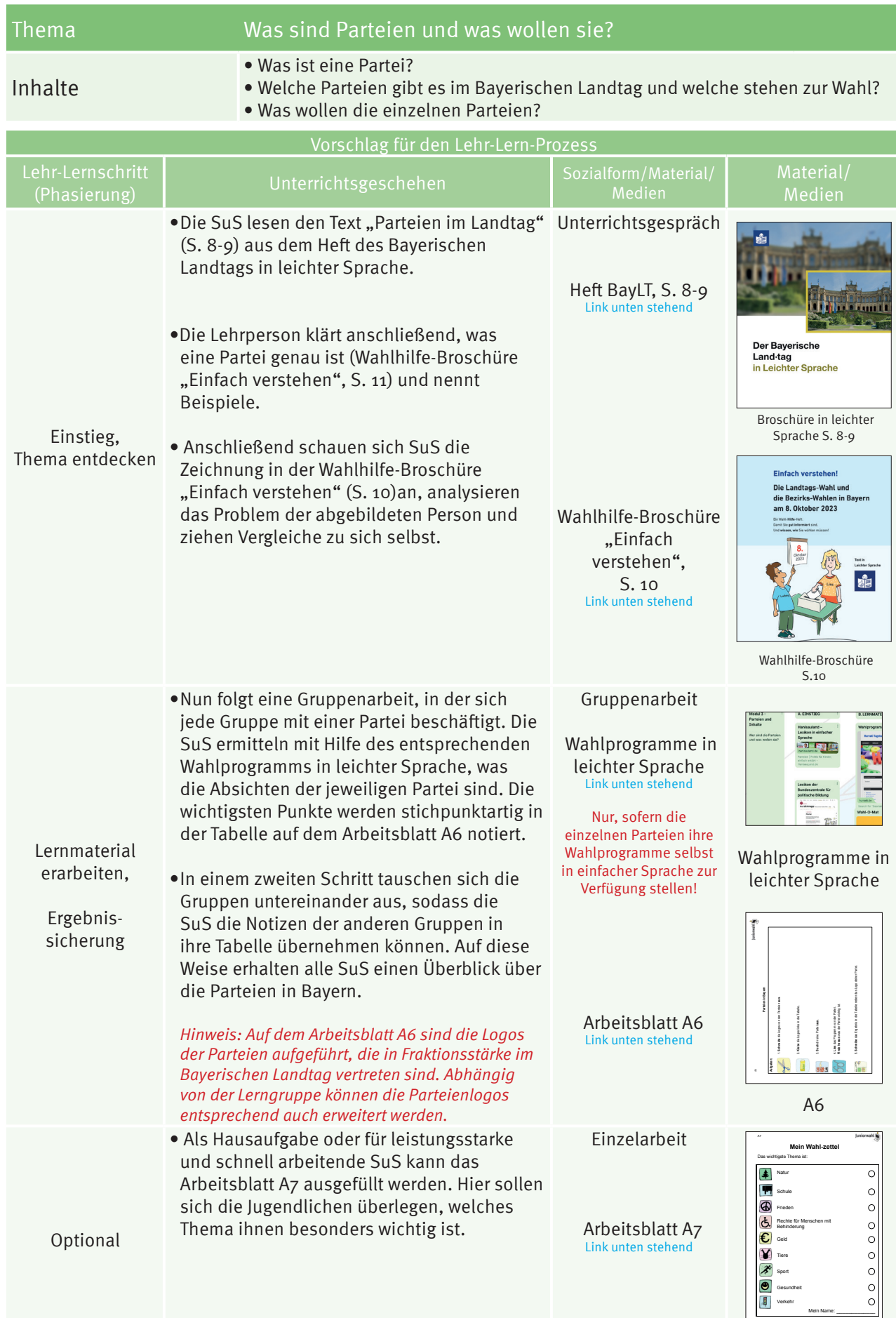

## **PARTEIEN + INHALTE**

A7

## **Alternative Materialien**

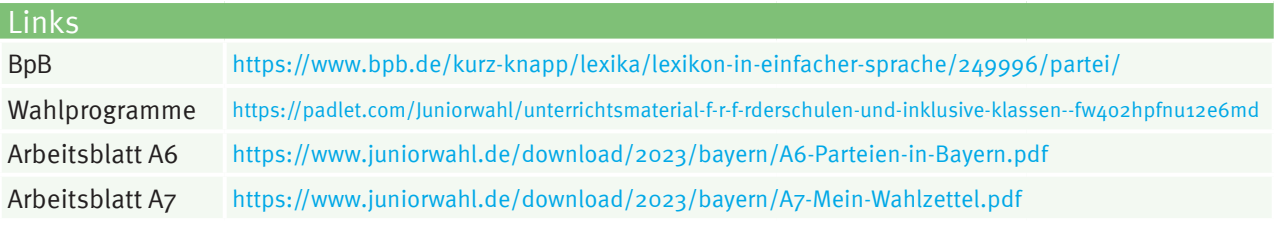

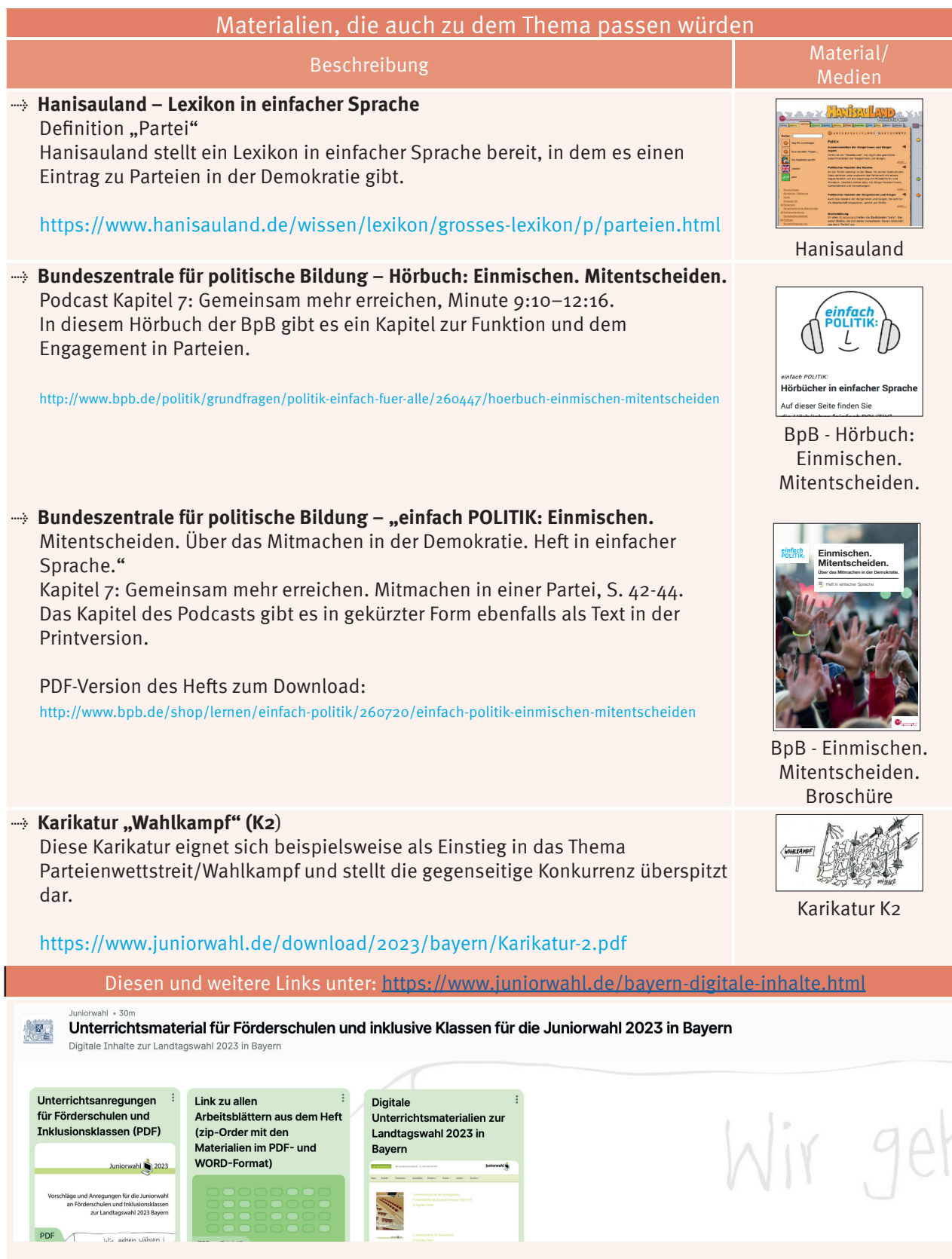

**ALTERNATIVE MATERIALIEN**

### 8 **Modul 4 – Wahlverfahren**

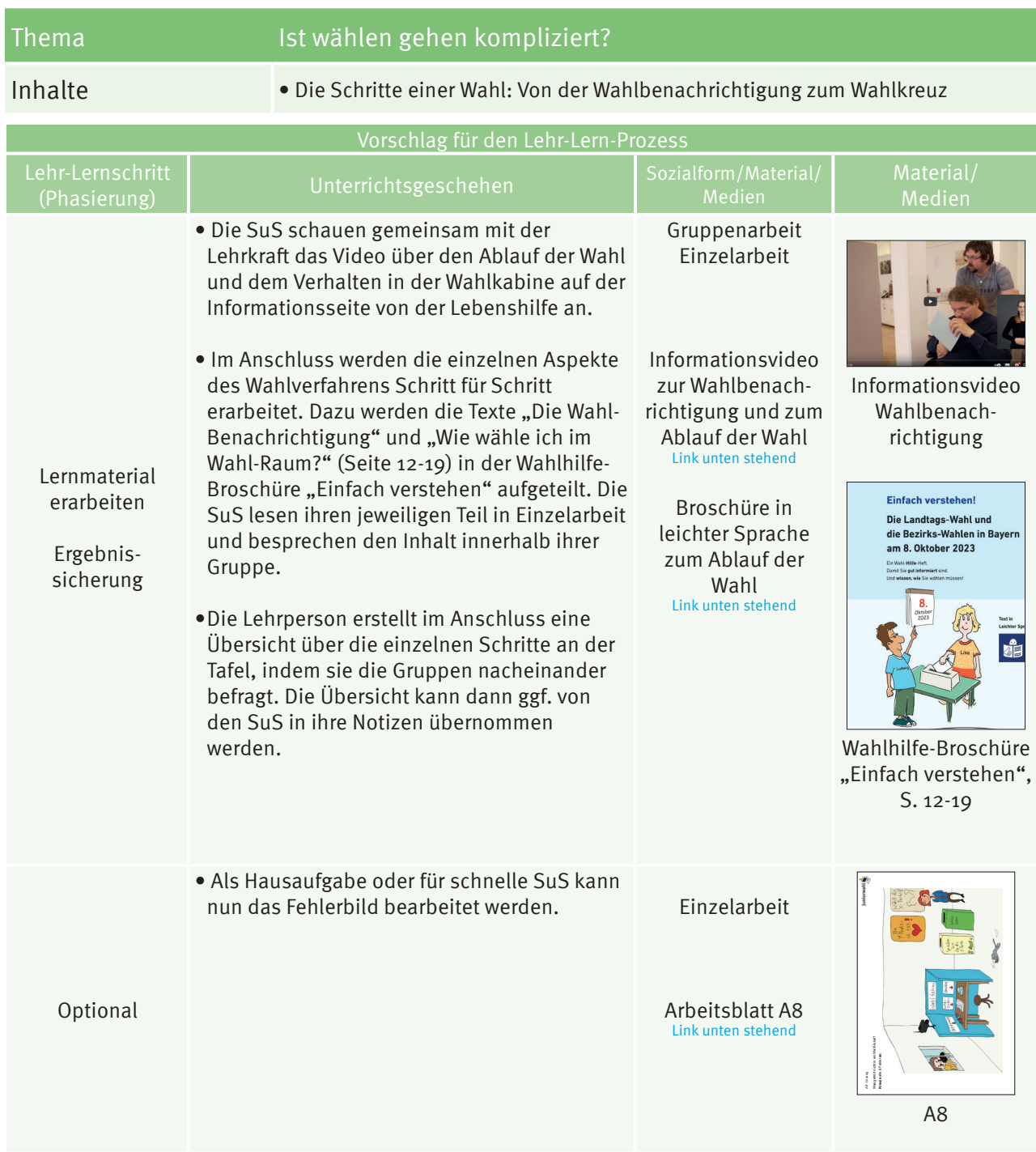

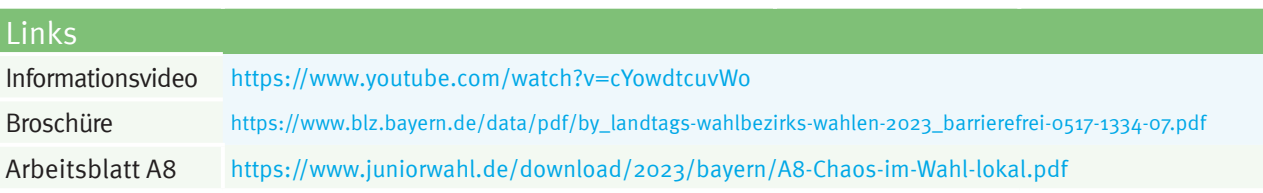

## **WAHLVERFAHREN**

#### **Alternative Materialien**

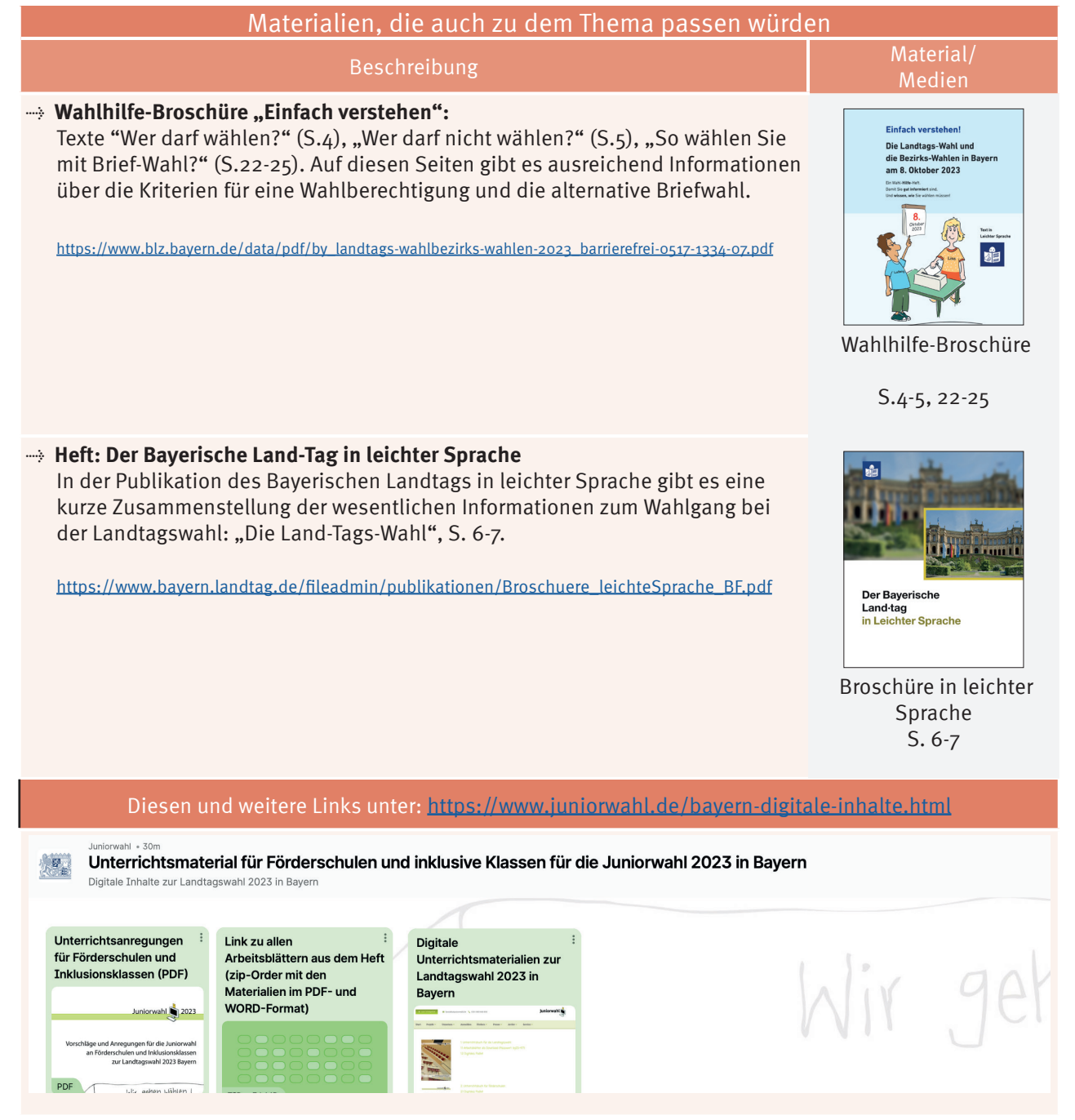

# **ALTERNATIVE MATERIALIE**

### 10 **Wahlakt**

#### 1. Moderationsfilm

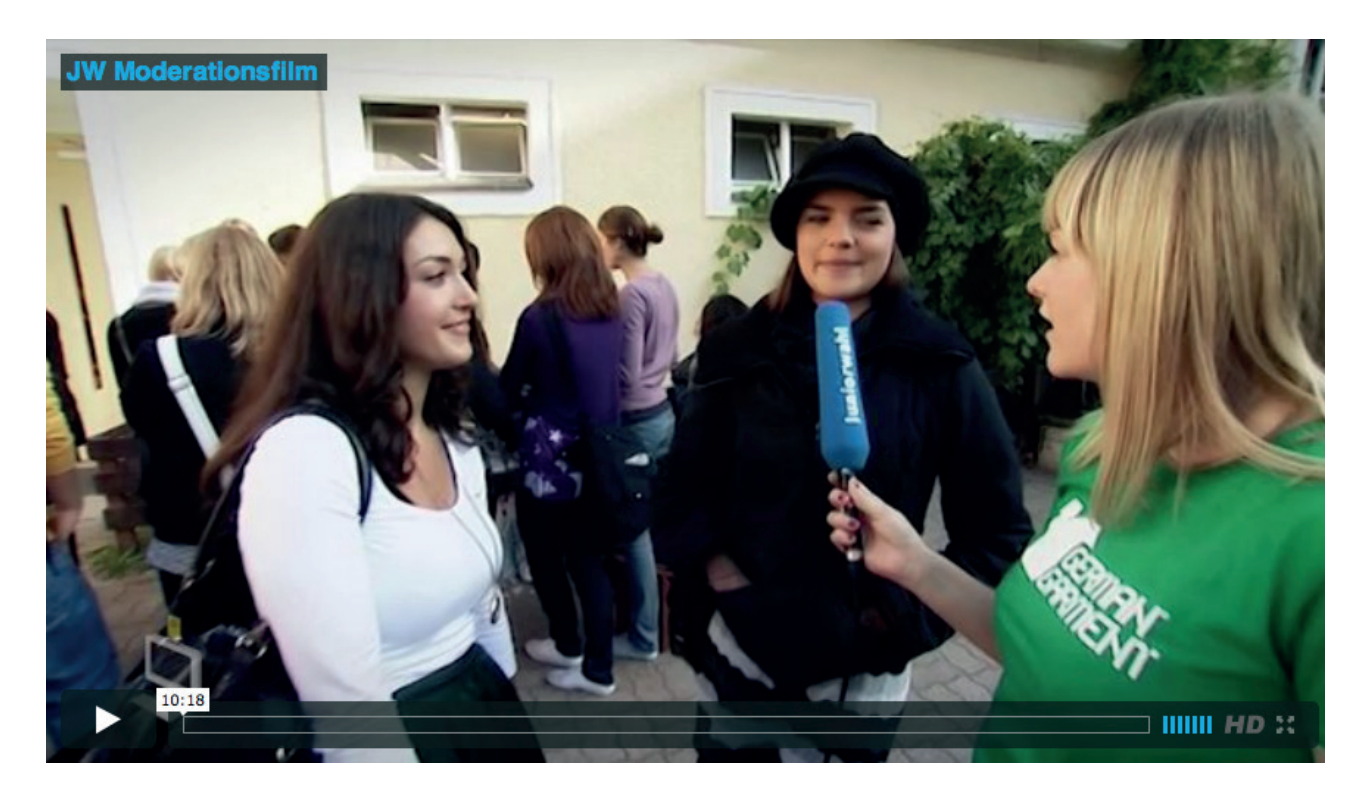

In diesem Beitrag mischt sich unsere Moderatorin Stephanie unter die Schülerinnen und Schüler einer Schule und ist hautnah bei der Juniorwahl dabei.

*Wie sehr interessieren sich die Jugendlichen für die Wahl? Wie läuft die Juniorwahl ab? Und wie finden die Schülerinnen und Schüler das Ganze eigentlich?*  Stephanie will alles wissen.

Link zum Film: https://www.juniorwahl.de/moderationsfilm.html Dauer: 10:18 Min.

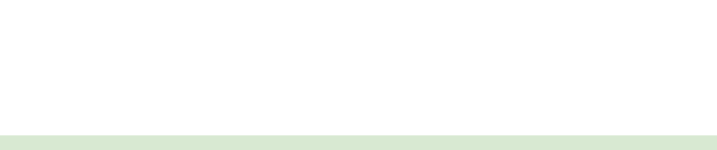

#### **Wahlakt**

#### 2. Ablauf Papierwahl

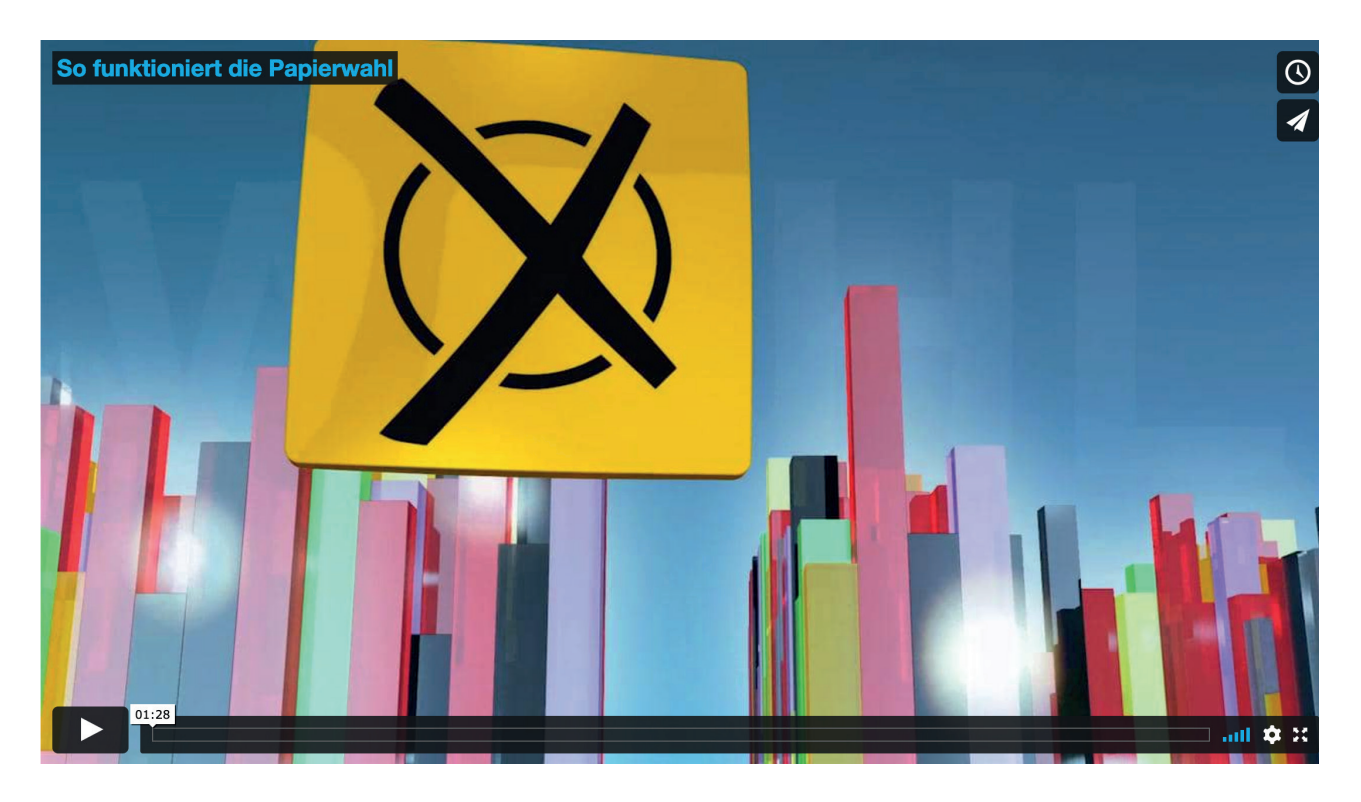

In diesem Video erklärt ein Schüler, wie die Juniorwahl als klassische Papierwahl funktioniert: Von der Wahlbenachrichtigung über das Wählerverzeichnis und den Wahlakt bis zum Einwurf des Stimmzettels in die Wahlurne.

Link zum Film: https://www.juniorwahl.de/papierwahl.html Dauer: 1:28 Min.

## **WAHLAKT**

### 12 **Modul 5 – Wahlanalyse**

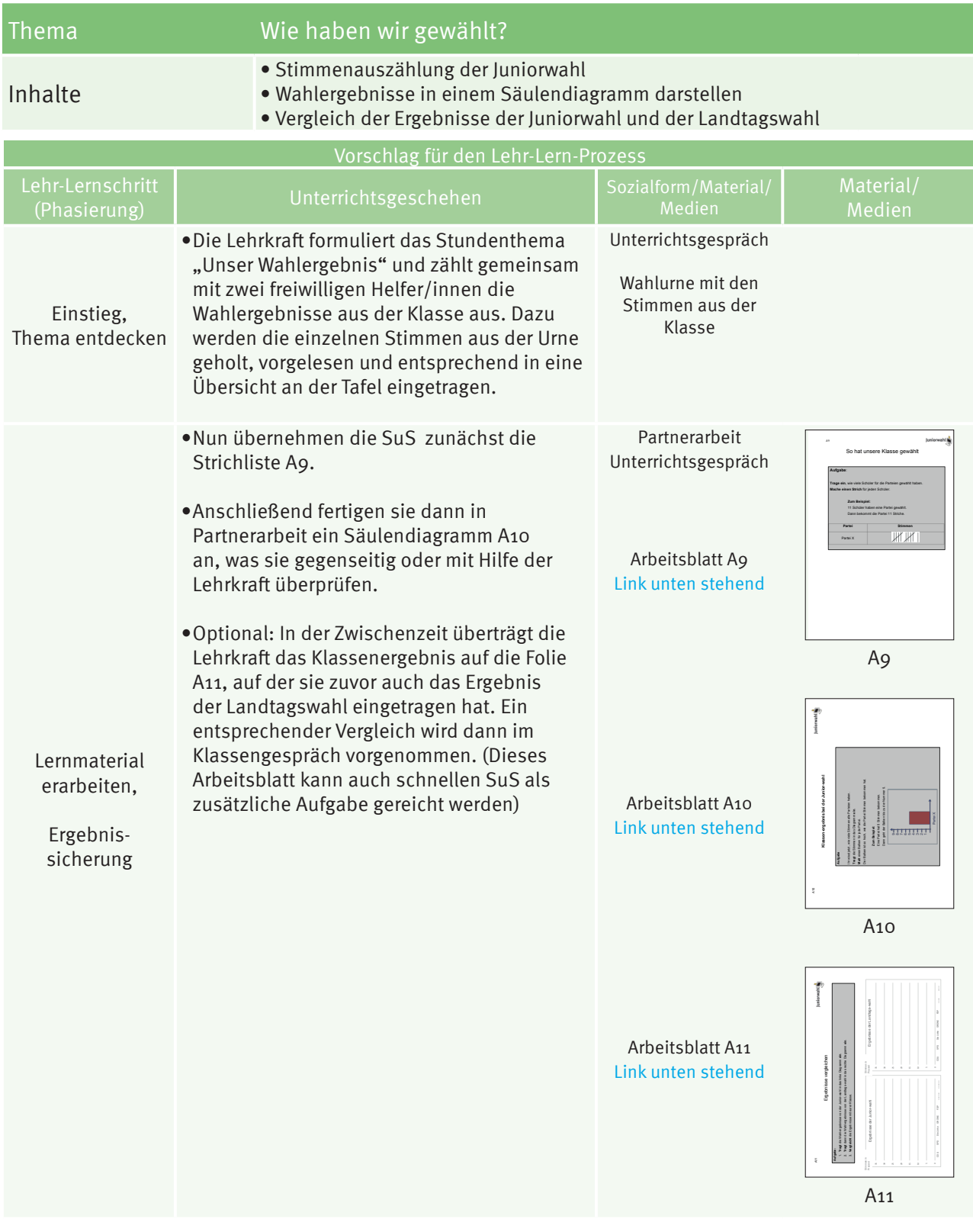

Arbeitsblatt A9 https://www.juniorwahl.de/download/2023/bayern/A9-So-hat-unsere-Klasse-gewaehlt.pdf Arbeitsblatt A10 https://www.juniorwahl.de/download/2023/bayern/A10-Klassenergebnis-bei-der-Juniorwahl.pdf Arbeitsblatt A11 https://www.juniorwahl.de/download/2023/bayern/A11-Ergebnisse-vergleichen.pdf

**WAHLANALYSE**

#### **Alternative Materialien**

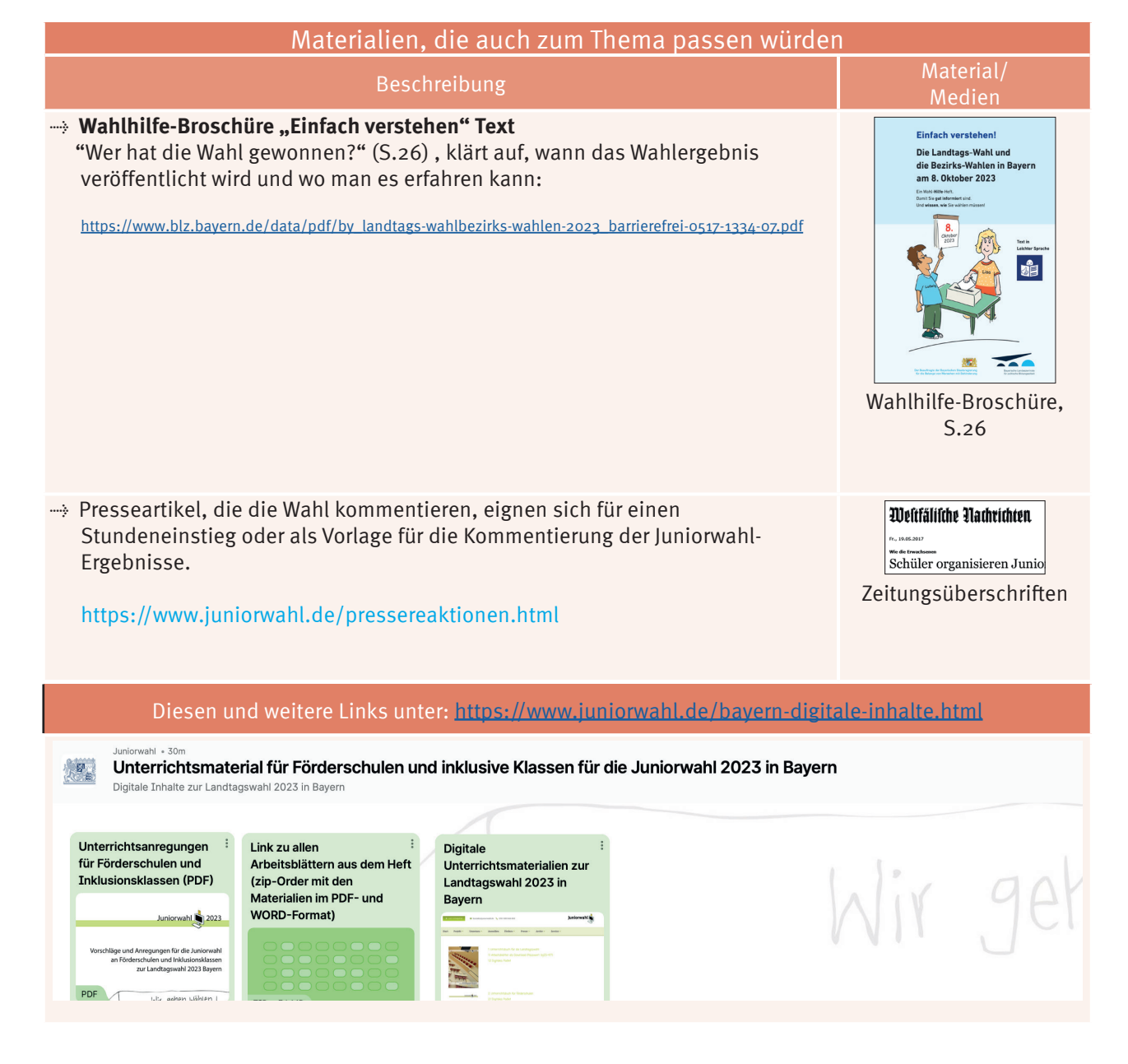

## **ALTERNATIVE MATERIALIE**

Beschreibung

→ Der Bayerische Landtag in leichter Sprache

Dieses Heft des Bayerischen Landtags bietet Informationen rund um den Landtag in leichter Sprache. Das Heft ist als Download online zu finden unter:

https://www.bayern.landtag.de/fileadmin/publikationen/Broschuere\_leichteSprache\_BF.pdf

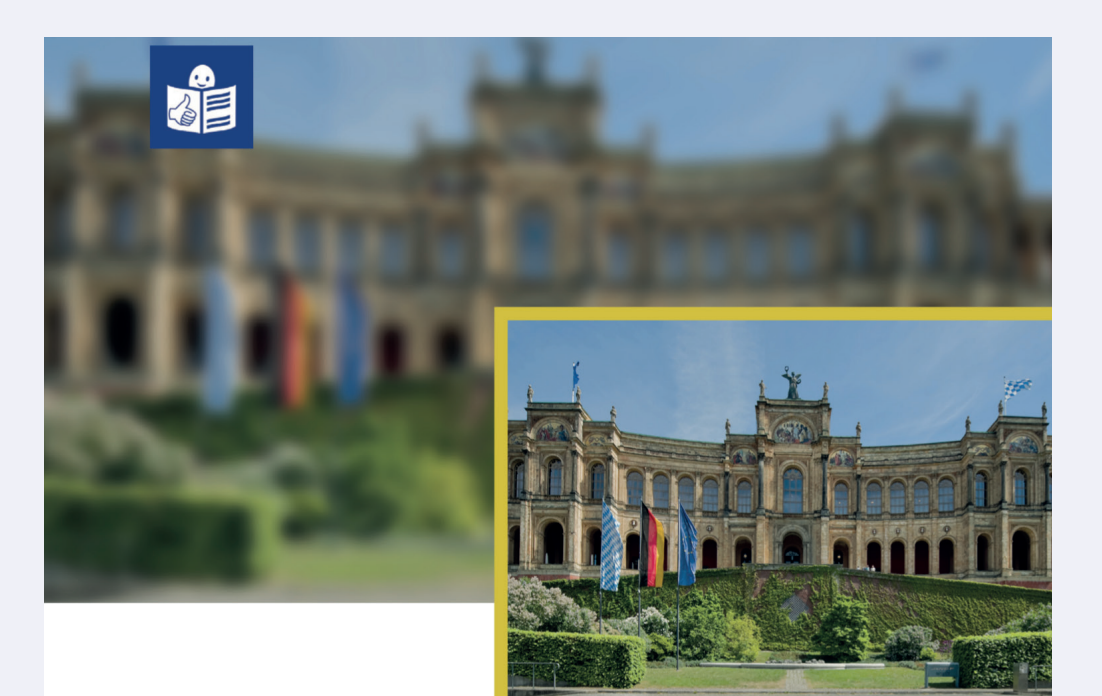

**Der Bayerische Land**-tag in Leichter Sprache

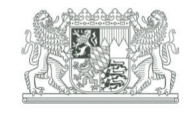

**Bayerischer** Landtag

Der Bayerische Landtag in leichter Sprache

Beschreibung

→ Wahlhilfe in vereinfachter Sprache

Diese Broschüre der Landeszentrale für politische Bildungsarbeit bietet Informationen rund um die Wahlen 2023 in Bayern in vereinfachter Sprache. Das Heft ist als Download online zu finden unter:

https://www.blz.bayern.de/data/pdf/by\_landtags-wahlbezirks-wahlen-2023\_barrierefrei-0517-1334-07.pdf

## Einfach verstehen!

## Die Landtags-Wahl und die Bezirks-Wahlen in Bayern am 8. Oktober 2023

Ein Wahl-Hilfe-Heft. Damit Sie qut informiert sind. Und wissen, wie Sie wählen müssen!

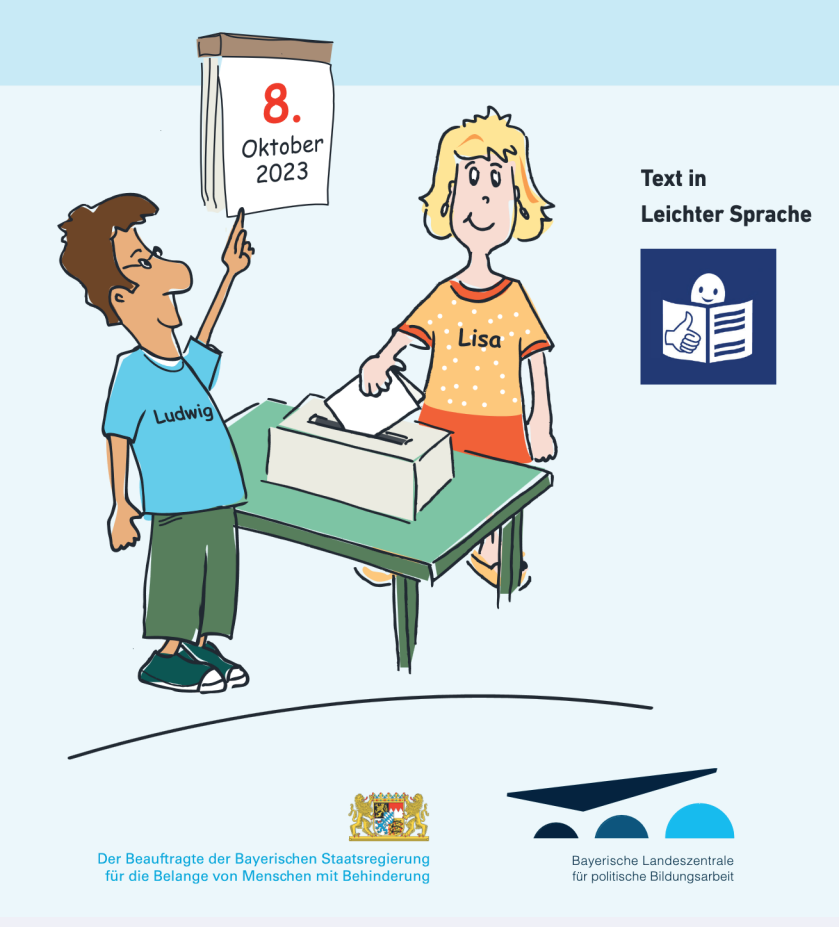

Wahlhilfe in leichter Sprache zur Landtagswahl 2023 in Bayern

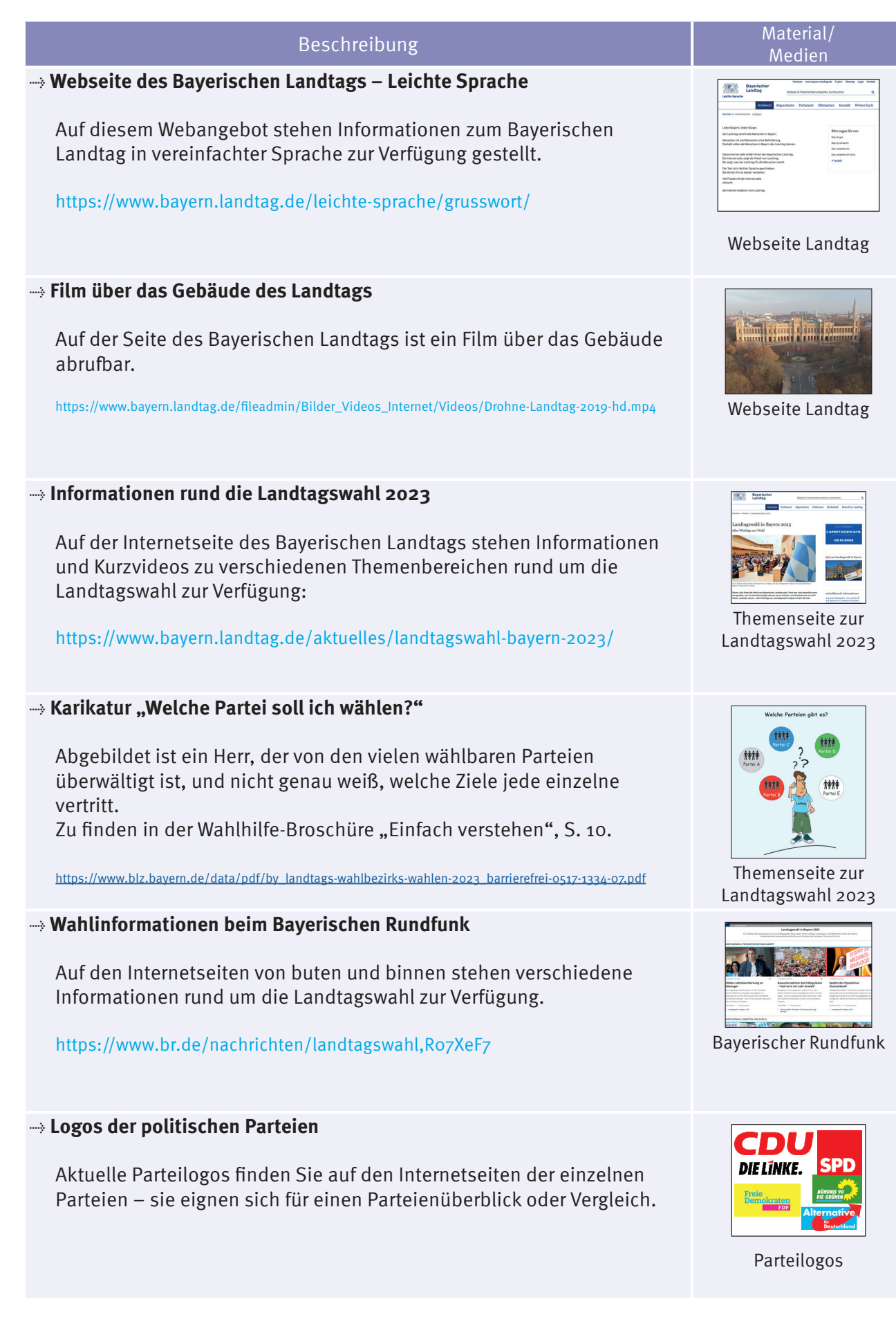

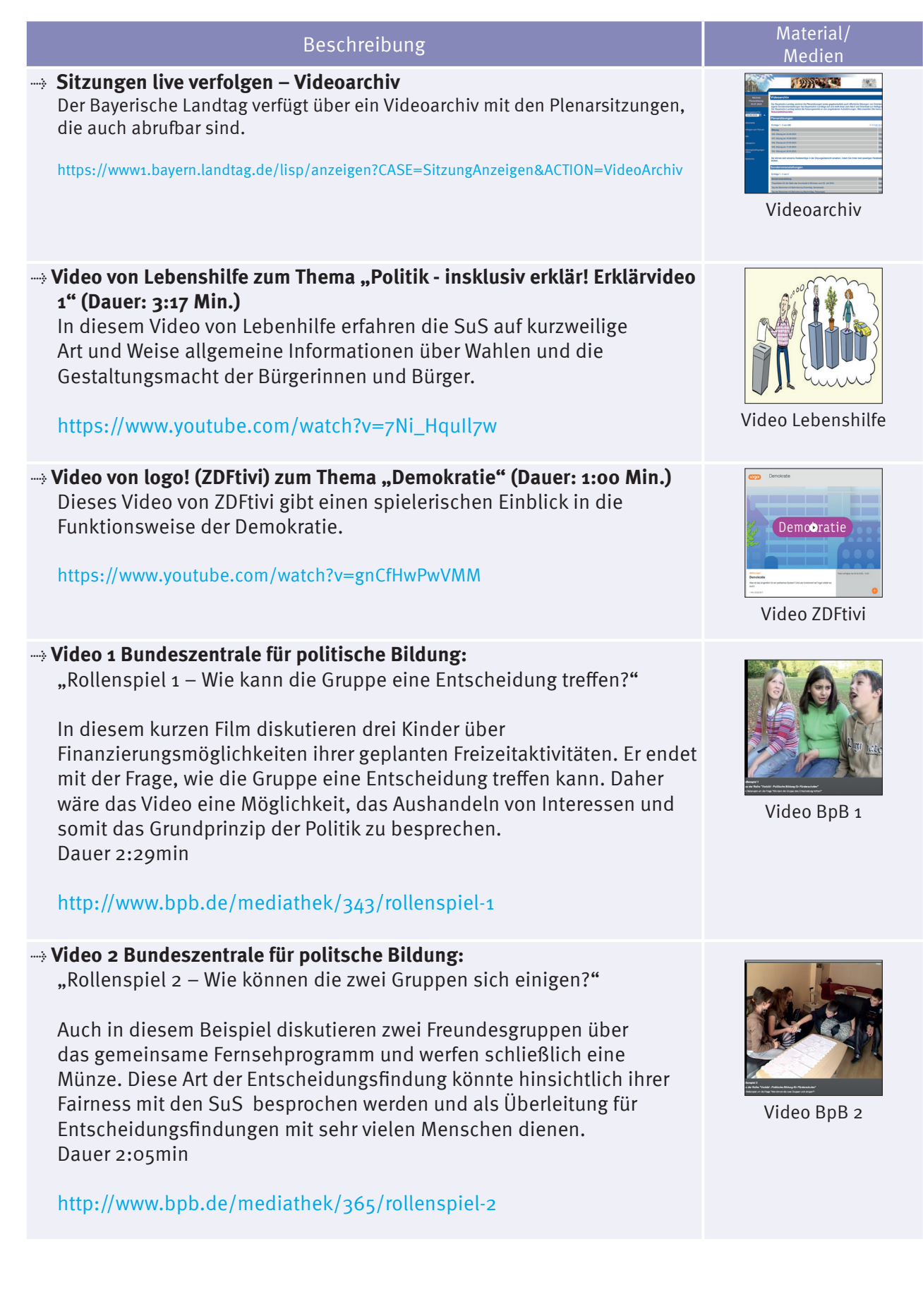

#### 17 16

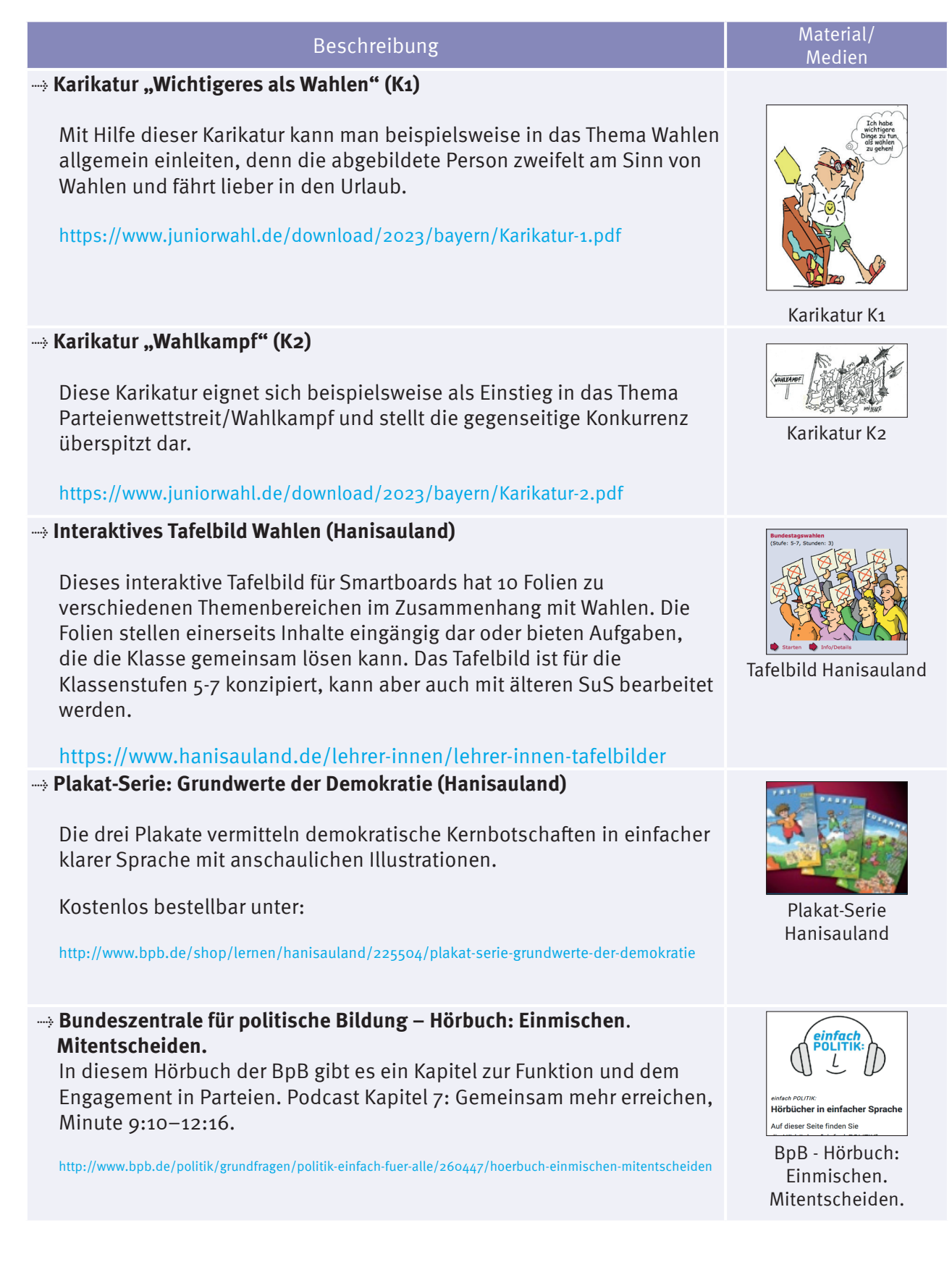

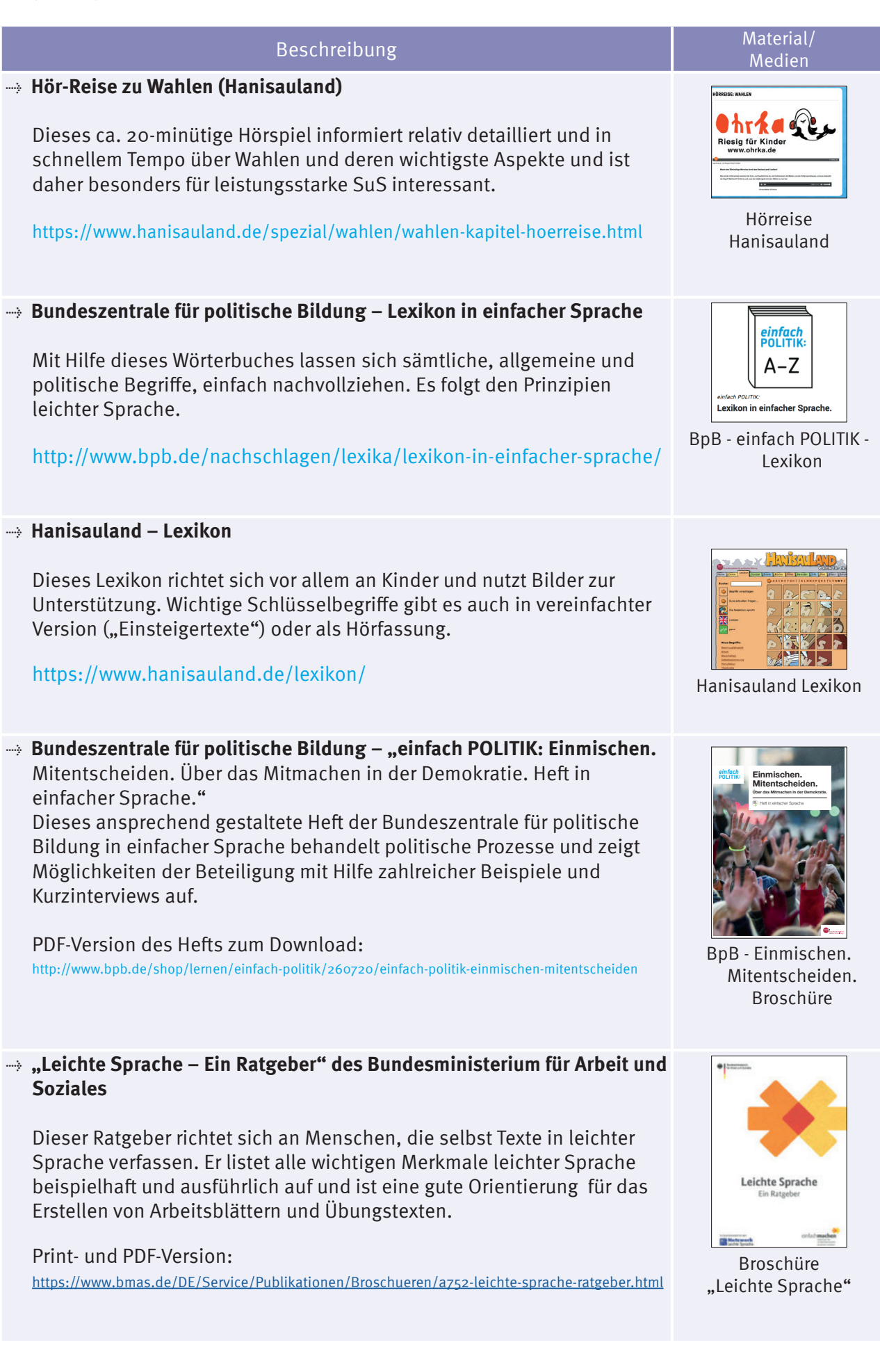

### 20 **Arbeitsblätter** 19

#### Beschreibung Material/ Material/ Material/ Material/ Material/ Material/ Material/ Material/ Material/ Material

#### **Arbeitsblatt A1a**

Dieses ca. 20-minütige Hörspiel informiert relativ detailliert und in schnellem Tempo über Wahlen und deren wichtigste Aspekte und ist daher besonders für leistungsstarke SuS interessant.

www.juniorwahl.de/download/2023/bayern/A1a-Einzelarbeit-Wer-entscheidet.pdf www.juniorwahl.de/download/2023/bayern/A1a-Einzelarbeit-Wer-entscheidet.docx

#### **Arbeitsblatt A1b**

"Wer entscheidet" -bei dieser Aufgabe sollen die SuS überlegen, in welchen Bereichen des Lebens sie Entscheidungen für sich alleine treffen können und bei welchen sie sich mit anderen Menschen (z.B. einer Gruppe oder mit ganz vielen Menschen ) abstimmen müssen.

www.juniorwahl.de/download/2023/bayern/A1b-Gruppenarbeit-Wer-entscheidet.pdf www.juniorwahl.de/download/2023/bayern/A1b-Gruppenarbeit-Wer-entscheidet.docx

#### **Arbeitsblatt A2**

"Ärger in der 7a" – Dieser Text beschreibt die schwierige Entscheidungsfindung einer Klasse, die einen Klassenausflug gemeinsam plant. Er kann genutzt werden, um die Schwierigkeit der Vereinbarung verschiedener Interessen zu thematisieren.

www.juniorwahl.de/download/2023/bayern/A2-Aerger-in-der-7a.pdf www.juniorwahl.de/download/2023/bayern/A2-Aerger-in-der-7a.docx

#### **Arbeitsblatt A3**

"Demokratie und Wahlen" - Auf diesem Arbeitsblatt können SuS vier Fragen zu dem Video "Wählen gehen" beantworten.

www.juniorwahl.de/download/2023/bayern/A3-Deutschland-ist-eine-Demokratie.pdf www.juniorwahl.de/download/2023/bayern/A3-Deutschland-ist-eine-Demokratie.docx

#### **Arbeitsblatt A4**

"Steckbrief des Landtags" – Dieser Steckbrief mit grundsätzlichen Fragen zum Landtag können die SuS u.a. mithilfe der Broschüre ""Einfach wählen gehen! Ihre Stimme zählt! ausfüllen.

www.juniorwahl.de/download/2023/bayern/A4-Steckbrief-des-Landtags.pdf www.juniorwahl.de/download/2023/bayern/A4-Steckbrief-des-Landtags.docx

#### **Arbeitsblatt A5**

"Ich als Politiker" – Hier können die SuS kreativ werden und sich selbst als Politiker/innen zeichnen und sich eine persönliche Botschaft an das Wahlvolk ausdenken.

www.juniorwahl.de/download/2023/bayern/A5-Ich-als-Politiker.pdf www.juniorwahl.de/download/2023/bayern/A5-Ich-als-Politiker.docx

#### **Arbeitsblatt A6**

"Parteien in Bayern" – Mit Hilfe dieser Tabelle und den Wahlprogrammen der Parteien in leichter Sprache können sich die SuS einen Überblick über verschiedene Parteien in Bayern und deren Absichten verschaffen.

www.juniorwahl.de/download/2023/bayern/A6-Parteien-in-Bayern.pdf www.juniorwahl.de/download/2023/bayern/A6-Parteien-in-Bayern.docx

#### **Arbeitsblatt A7**

"Mein Wahl-zettel" – Dieser fiktive Wahlzettel soll die SuS dazu anregen, über Themen nachzudenken, die ihnen persönlich besonders am Herzen liegen.

**MATERIALÜBERSICHT**

www.juniorwahl.de/download/2023/bayern/A7-Mein-Wahlzettel.pdf www.juniorwahl.de/download/2023/bayern/A7-Mein-Wahlzettel.docx

### Medien

and an ns e

A1a

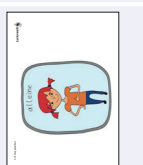

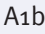

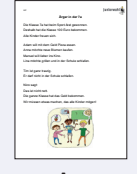

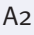

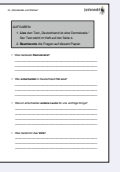

A3

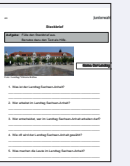

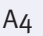

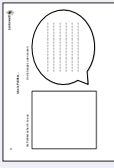

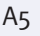

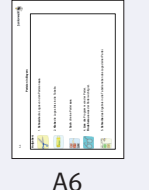

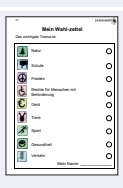

A7

### **Arbeitsblätter**

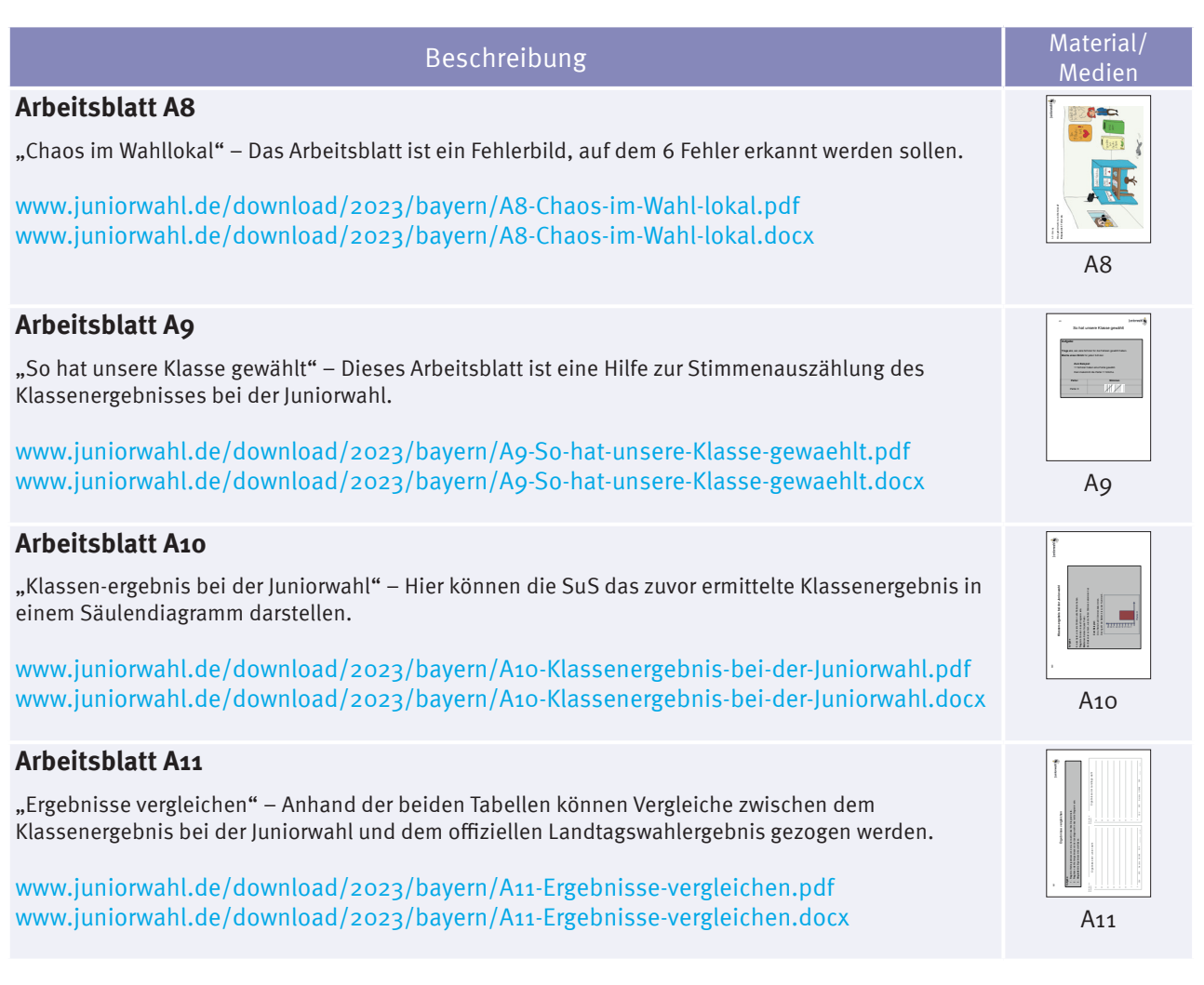

#### **Alle Arbeitsblätter als zip-Download:**

**https://www.juniorwahl.de/download/2023/bayern/Arbeitsblaetter.zip**

#### Herausgegeben von:

Kumulus e.V. Postfach 330555 14175 Berlin

© Kumulus e.V. 2023